## ICO Syllabus Class 6

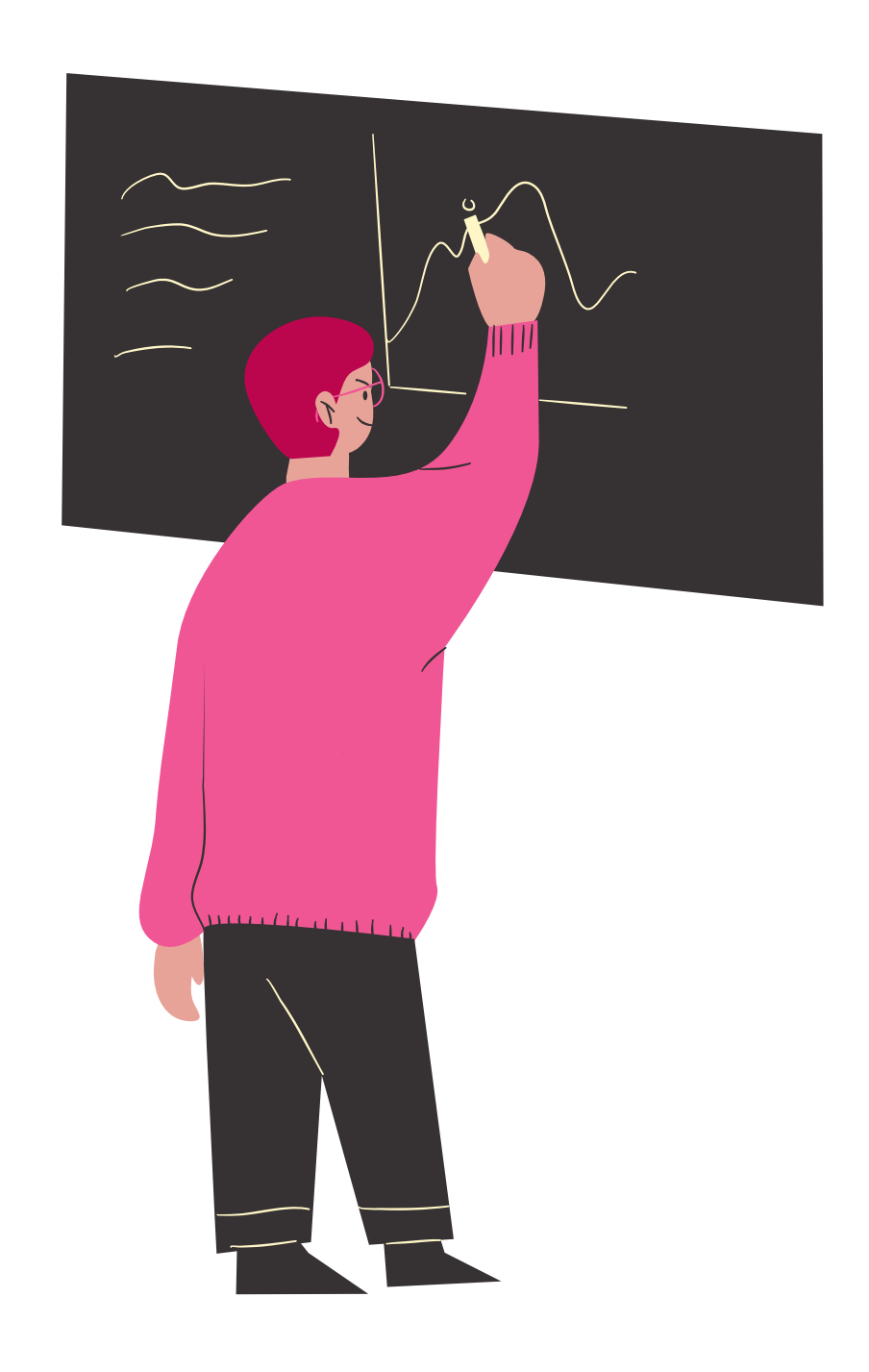

Reasoning & Aptitude, History and Generation of Computers, Types of Computers, MS Windows 11, MS Word (Working with Charts and Tables, Using Layout tab, Arranging multiple windows of a document), MS PowerPoint(Creating presentations using Animation, Working with Animations and Transitions, Creating new slides using Slides pane, Working with Handouts and Notes Master, Arranging multiple windows of a presentation, Working with Charts and Tables), Internet & E mail, Introduction to QBasic, Hardware, Software, Input & Output Devices, Memory & Storage Devices, Latest Developments in the Field of IT.

## www.cyberolympiad.org